Version 1.0 Refrigerated Display Case Controller Defrost Object : 10010

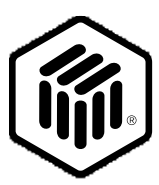

# **LONMARK ® Functional Profile: Refrigerated Display Case Controller: Defrost Object**

10010-10 © 1997, LONMARK Interoperability Association

Echelon, LON, LONWORKS, LONMARK, and the LONMARK logo are trademarks of Echelon Corporation registered in the United States and other countries.

## **Overview**

This document describes the profile required for a refrigerated display case controller defrost object, used on a central or local plant system. In general this object will be used with other refrigerated display case controller objects either on the same node, or on external nodes in order to provide a complete control solution. The defrost object makes use of the Node Object for alarm reporting. When using the defrost object it is mandatory to use the nvoAlarm network variable of the node object.

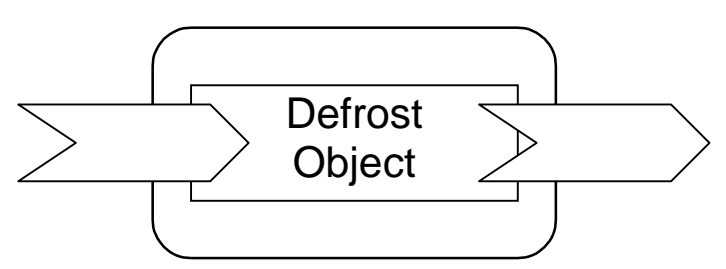

**Figure 1** Defrost Object Functional Profile

## **Example Usage**

The defrost object resides on a LONMARK device and communicates across a LONWORKS network interacting with one or more of the following LONMARK objects intended for refrigerated display case control:

- Evaporator control object.
- Thermostat control object.
- Rail heat control object.
- Fan control object.
- Schedule control object.
- Temperature sensor object.

These objects may all reside in the same node or may be distributed. In slave applications there may be many instances of the objects listed above.

## **Defrost Controller Object**

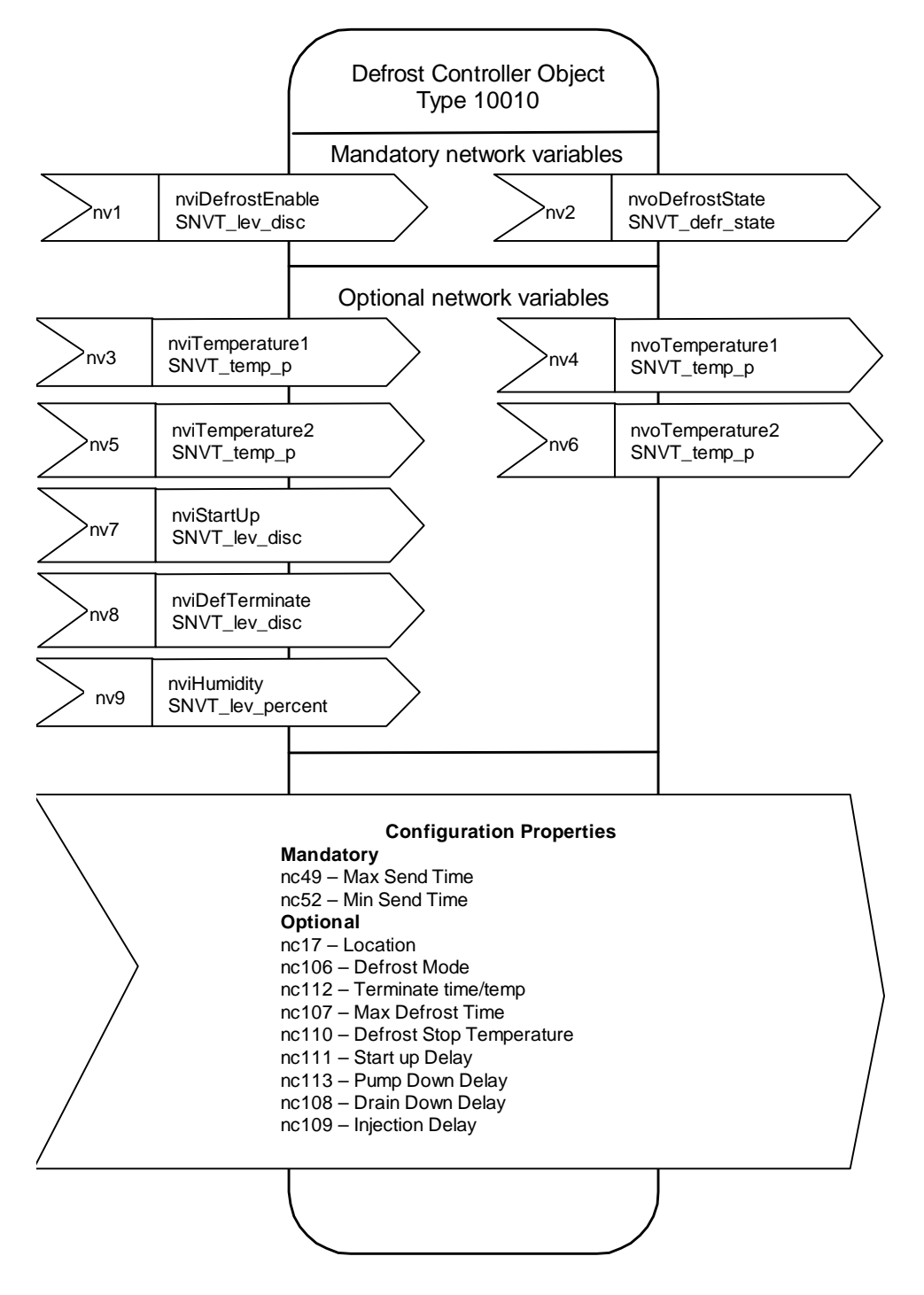

**Figure 3** Defrost Object Details

#### **Table 1** SNVT Details

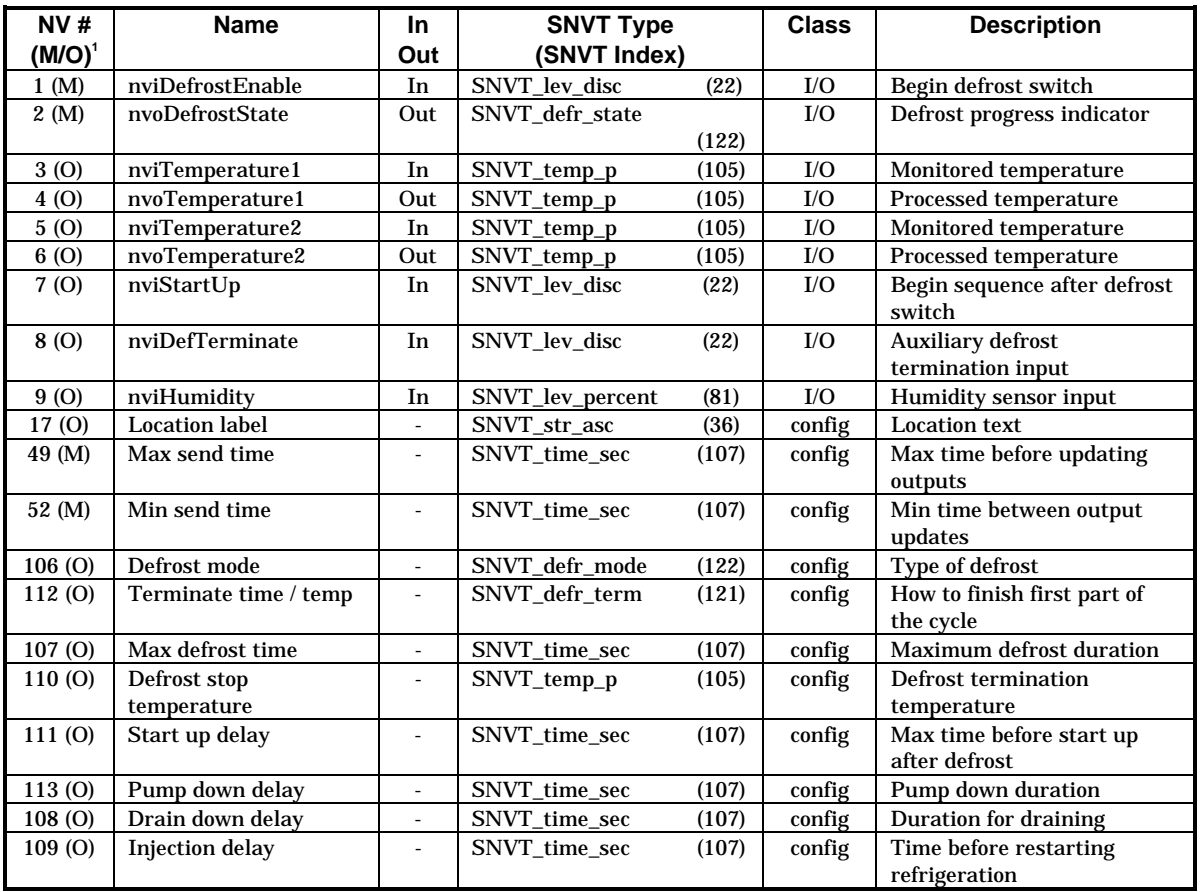

 $1 M - M$ andatory 0 - Optional

## *Mandatory Network Variables*

#### **Defrost Enable**

network input SNVT\_lev\_disc nviDefrostEnable;

If nviDefrostEnable = ST\_ON, defrosts are permitted. Once set to on the defrost object will begin a defrost cycle. Upon completion of the cycle the object will not perform another cycle until an ST\_OFF to ST\_ON transition has occurred.

The defrost cycle can be prematurely interrupted by setting nviDefrostEnable to ST\_OFF thus forcing the object into the 'start up after defrost' phase.

<sup>-</sup>

*Valid Range* The valid range is ST\_OFF or ST\_ON. Any other value will be interpreted as ST\_OFF.

*Default Value* The default value is ST\_OFF.

#### **Defrost State**

network output SNVT\_defr\_state nvoDefrostState;

The nvoDefrostState indicates the current state of the defrost object.

#### *Valid Range*

- 0 DF STANDBY
- 1 DF\_PUMPDOWN
- 2 DF\_DEFROST
- 3 DF\_DRAINDOWN
- 4 DF\_INJECT\_DLY

*Default Value*

0 DF STANDBY.

## *Optional Network Variables*

#### **Day Night Indication**

network input SNVT\_temp\_p nviTemperature1;

nviTemperature1 is to be assigned to inlet or outlet of the evaporator as required. An error on the sensor is indicated with a value outside the valid range.

*Valid Range* The valid range is -100 $^{\circ}$ C to + 150 $^{\circ}$ C.

#### *Default Value*

The default value is 0.

#### **Temperature 2**

network input SNVT\_temp\_p nviTemperature2;

The nviTemperature2 is to be assigned to inlet or outlet of the evaporator as required. An error on the sensor is indicated with a value outside the valid range.

*Valid Range* The valid range is -100 $^{\circ}$ C to +150 $^{\circ}$ C

*Default Value* The default value is 0

#### **Start Up**

network input SNVT\_lev\_disc nviStartUp;

If synchronised defrost is selected as the control strategy, this network variable indicates that the defrost object can begin the 'after defrost' sequence.

*Valid Range*

The valid range is  $ST\_OFF(0)$  or  $ST\_ON(4)$ . A value other than  $ST\_ON$  indicates that other cases in the circuit are still in defrost.

*Default Value*

The default value is ST\_OFF.

#### **Defrost Terminate**

network input SNVT\_defr\_term nviDefrostTerminate;

nviDefrostTerminate can be used as an input from some external sensor e.g. ice sensor to indicate the level of defrosting.

#### *Valid Range*

The valid range is any value within the SNVT concerned.

#### *Default Value*

The default value is manufacturer specific.

#### **Humidity**

network input SNVT\_lev\_percent nviHumidity;

The nviHumidity can be used to provide humidity information for the defrost algorithm.

*Valid Range* The valid range is 0 - 100%

*Default Value* The default value is 0

## *Configuration Properties*

#### **Location Label**

network input config SNVT\_str\_asc nciLocationLabel;

The Location Label can be used as a descriptive physical location description.

*Valid Range* Any NULL terminated ASCII string.

*Default Value* The default value is an ASCII string containing all zeroes.

*SCPT Reference* SCPT\_location #17

#### **Max Send Time**

network input config SNVT\_time\_sec nciMaxSendTime;

Indicates the maximum period of time that expires before the defrost object automatically updates its output network variables. A setting of 0 (zero) will force the defrost object to only update its output variables when a change occurs.

*Valid Range* The valid range of the SNVT.

*Default Value* 10 seconds.

*SCPT Reference* SCPTmaxSendTime #49

#### **Defrost Mode**

network input config SNVT\_defr\_mode nciDefrostMode;

The nciDefrostMode indicates the type of defrost to perform.

#### *Valid Range*

- 0 DF\_MODE\_AMBIENT no forced heating required to clear ice from the case
- 1 DF\_MODE\_FORCED used for non synchronised forced systems
- 2 DF\_MODE\_SYNC used for hot/cold gas or secondary systems

## *Default Value*

1 DF MODE FORCED.

*SCPT Reference* SCPTdefrostMode #106

### **Start up delay**

network input config SNVT\_time\_sec nciStartUpDelay;

Indicates the maximum period of time that expires before the defrost object automatically starts the start up sequence after defrost. It is a safety timer used if the monitoring equipment fails to update the nviStartUp variable.

*Valid Range* The valid range of the SNVT.

*Default Value* 900 seconds (15 minutes).

Note: The defrost object will not wait for the start up signal with a value of 0.

*SCPT Reference* SCPTstrtupDelay #111

#### **Terminate time temp**

network input config SNVT\_defr\_term nciTerminateTimeTemp;

Indicates whether the defrost should terminate on time, temperature or a combination. If the defrost was started by a schedule object the duration is indicated in the start / stop times.

Should a termination condition occur which is not the selected termination condition the object will generate an alarm.

#### *Valid Range*

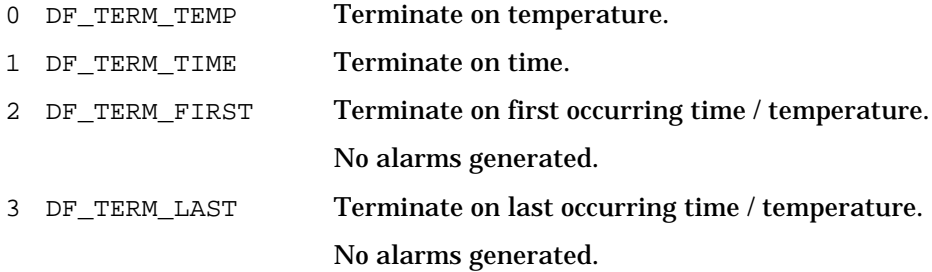

#### *Default Value*

0 DF TERM TEMP.

*SCPT Reference* SCPTtermTimeTemp #112

#### **Max defrost time**

network input config SNVT\_time\_sec nciMaxDefrostTime;

Indicates the maximum defrost time for defrost objects configured to terminate on temperature. If terminate on time is selected, it indicates the defrost time. If terminate on temperature is selected and this timer expires, an alarm will be generated by the defrost object.

*Valid Range* The valid range of the SNVT.

*Default Value* 3600 seconds (1 hour).

*SCPT Reference* SCPTmaxDefrstTime #107

#### **Defrost stop temperature**

network input config SNVT\_temp\_p nciDefrostStopTemp

Indicates the temperature at which to terminate defrost for objects configured to terminate on temperature. If the object is set to terminate on time  $\&$  this temperature is exceeded then an alarm is generated.

*Valid Range* The valid range is -100 $^{\circ}$ C to +150 $^{\circ}$ C.

*Default Value* The default value is manufacturer specific.

*SCPT Reference* SCPTmaxDefrstTemp #110

## **Pump down delay**

network input config SNVT\_time\_sec nciPumpDownDelay; nciPumpDownDelay indicates the delay to use before defrost starts.

*Valid Range* The valid range of the SNVT.

LONMARK Functional Profile 9

*Default Value* The default value is manufacturer specific.

*SCPT Reference* SCPTpumpdownDelay #113

#### **Drain delay**

network input config SNVT\_time\_sec nciDrainDelay;

nciDrainDelay indicates the delay to use after defrost has terminated. This is the first step in the start after defrost sequence.

*Valid Range* The valid range of the SNVT.

*Default Value* The default value is manufacturer specific.

*SCPT Reference* SCPTdrainDelay #108

#### **Injection delay**

network input config SNVT\_time\_sec nciInjectionDelay;

nciInjectionDelay indicates the delay to use after defrost has terminated. This is the second step in the start after defrost sequence.

*Valid Range* The valid range of the SNVT.

*Default Value* The default value is manufacturer specific.

*SCPT Reference* SCPTinjDelay #109

## *Data Transfer*

The configuration variables are shown as network variables in the examples. These could be implemented in any form & access made via file transfer or direct memory read / write.

The type of data transfer supported can be found by looking at the node object network variables. If nvoFileDirectory is present then direct memory read / write is supported. If nviFileReq & nviFileStat are present then file transfer is supported. Otherwise look for configuration network variables.

## *Power-up State*

The defrost object should power up in a benign state with network inputs set to default values. Network outputs should be updated to their default values & transmitted onto the network.

## *Boundary and Error Conditions*

None specified.

## *Additional Considerations*

None specified.